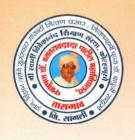

ISO Certified: 9001:2015

''ज्ञान, विज्ञान आणि सुसंस्कार यांसाठी शिक्षणप्रसार'' - शिक्षणमहर्षी डॉ. बापूजी साळुंखे

Shri Swami Vivekanand Shikshan Sanstha, Kolhapur's

# PADMABHUSHAN DR. VASANTRAODADA PATIL MAHAV

TASGAON, Dist. Sangli, Pin- 416 312 & - STD: 02346-250665, 250575 FAX: 250575

Affiliated to Shivaji University, Kolhapur

E-mail: san.pdvpm.tas@gmail.com Website: www.pdvpmtasgaon.edu.in

Established Year: June 1962 P. B. No.: 14 Jr. College No.: J22-10-001 Sr. College Code No.: SI/AC/4 Jr.: C-8

NAAC Reaccreditted 'B" (2.76)

Shikshanmaharshi Dr. Bapuji Salunkhe B.A., B.T., D.Litt FOUNDER

Hon. Chandrakant (Dada) Patil PRESIDENT

Prin. Abhaykumar Salunkhe CHAIRMAN

Prin. Mrs. Shubhangi Gawade Dr. Milind S. Hujare SECRETARY

Date:

PRINCIPAL

Ref.No.: PDVPMT /

# **Criterion VI**

# Governance, Leadership and Management

6.2.3

Implementation of e-governance in areas of operation

#### 1. Administration

1) MIS (Higher Education dhemis.maharashtra.gov.in)

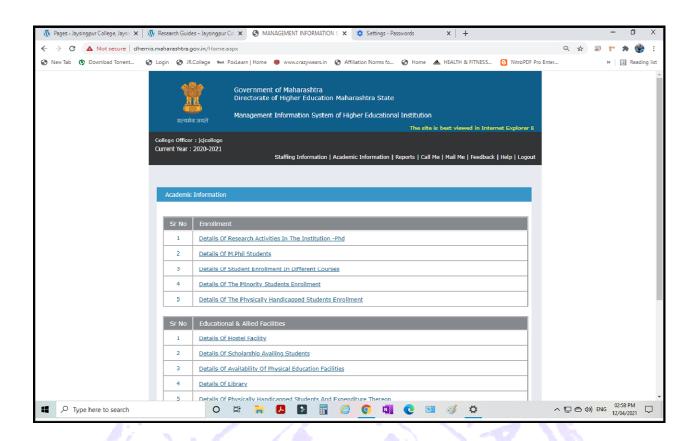

2) Institute Website: (<a href="http://pdvpmtasgaon.edu.in/">http://pdvpmtasgaon.edu.in/</a>)

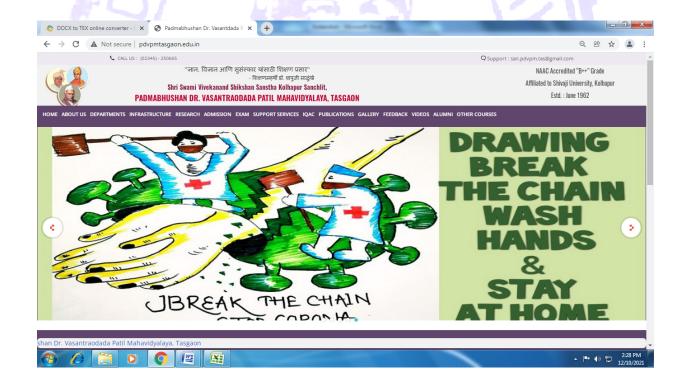

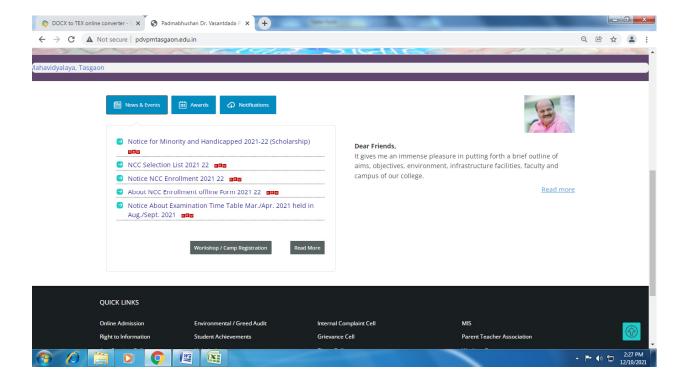

## 3) Institute mail box:

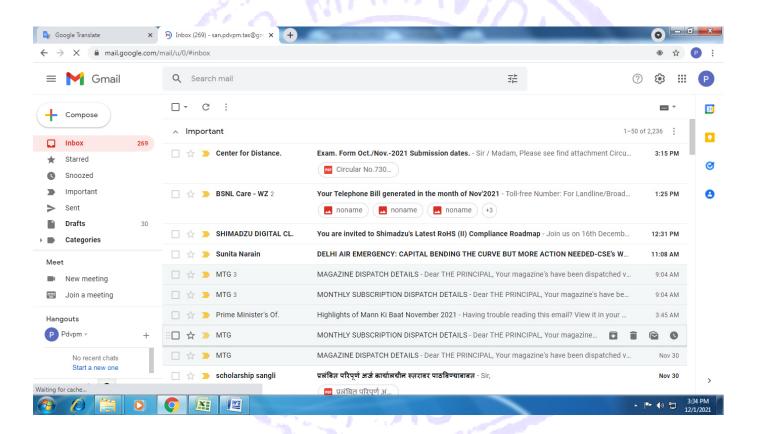

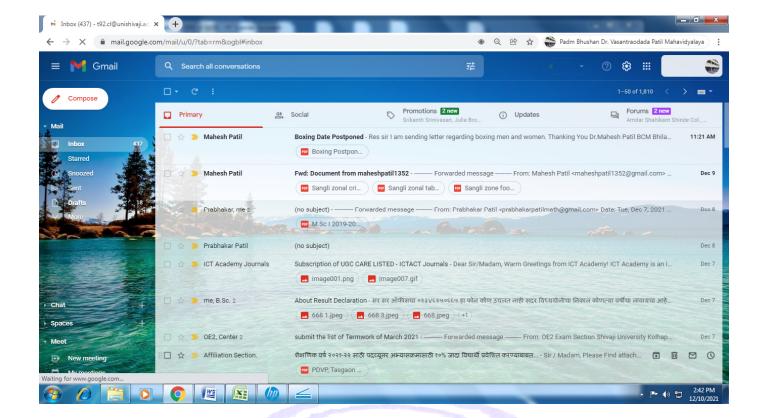

4) University mail (<u>j43.cl@unishivaji.ac.in</u>) provided by Shivaji university for university communication related to admissions, examinations, circulars, notices etc.

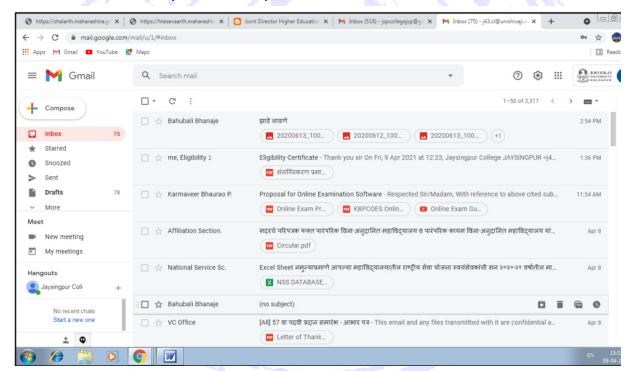

## 5) WhatsApp Messenger:

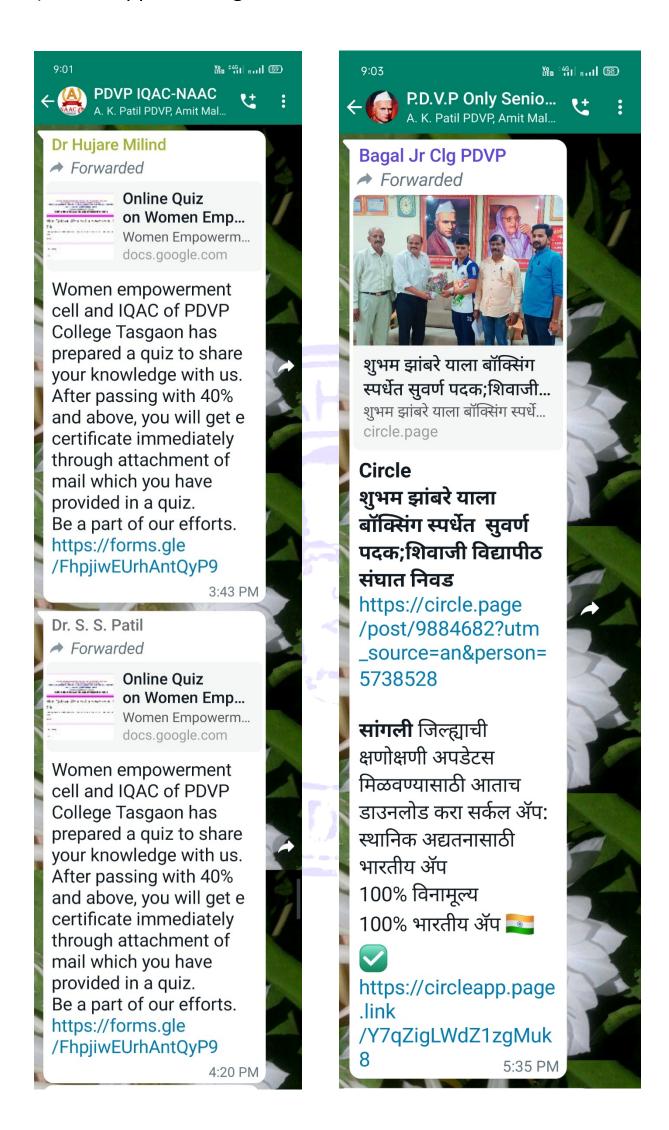

6) Biyani College Management System software for admission process, fee receipt generation, etc.

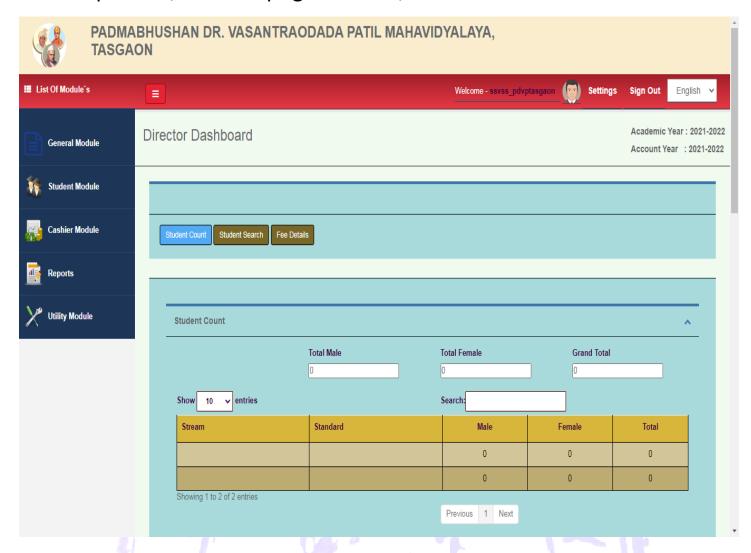

7) Examination Portal: Shivaji University, Kolhapur

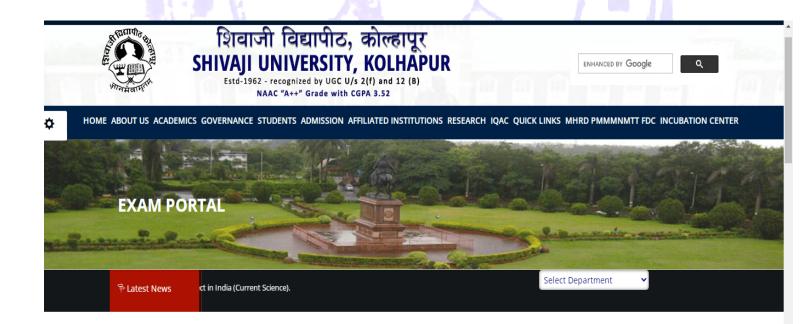

Welcome to Shivaji University - Exam Portal

| 2021 Imp. links for Students                    | 2021 Imp. links for Colleges/Departments                            | Links for College ( Cluster/ Part-1 Sem- 1 & 2<br>College Level CAP B.A/B.Com/B.Sc. etc )        |
|-------------------------------------------------|---------------------------------------------------------------------|--------------------------------------------------------------------------------------------------|
| First Year Regular Student Registration Started | First Year Student Data March-2021 Examination                      | Exam At College - Theory Mark Entry MAR-2021 (B.A., B.Com.,B.Sc. & Engg./Pharmacy/Arch./Law etc) |
| Help For Registration                           | Generic Elective Subject Entry<br>(Course - M.Sc., M.Sc. Geography) | (Use College/Department login)                                                                   |

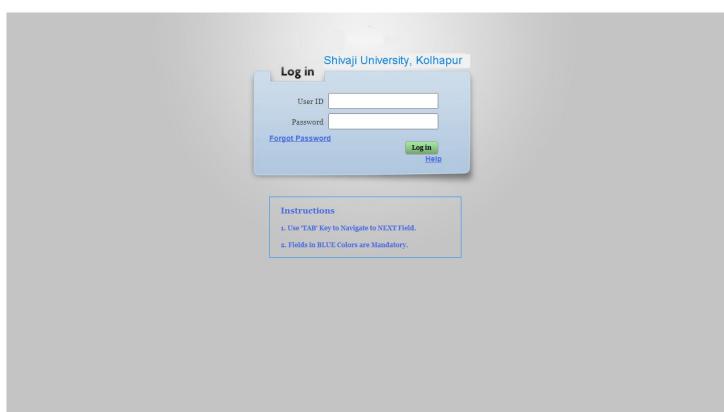

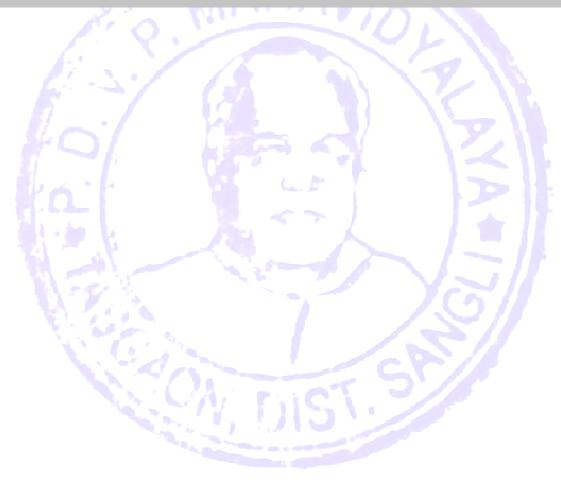

#### 2. Finance and Accounts

7) PFMS:

## PFMS Unique Id: pdvpm

Agency: Padmabhushan Dr. Vasantraodada Mahavidyalaya (Shri Swami Vivekanand Shikshan Sanstha, Kolhapur)

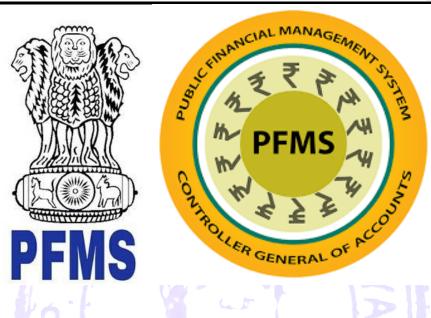

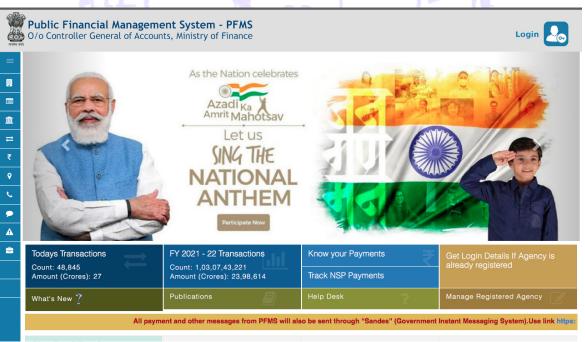

#### **ADDED SCHEMES IN PFMS**

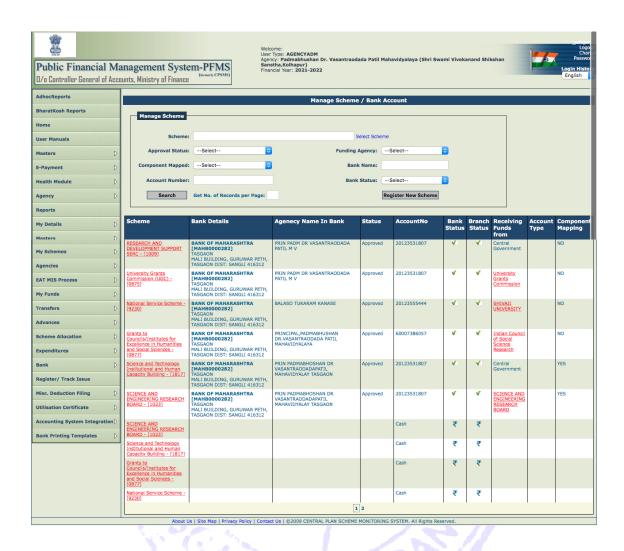

### **UPLOADED UCS OF DST-FIST IN PFMS**

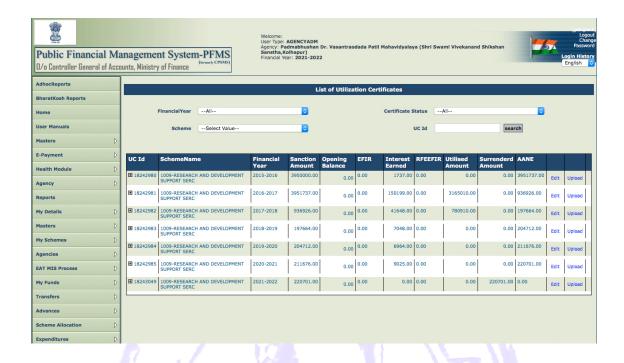

# Approved and Submitted UCs of DST-FIST project to Government of India in PFMS

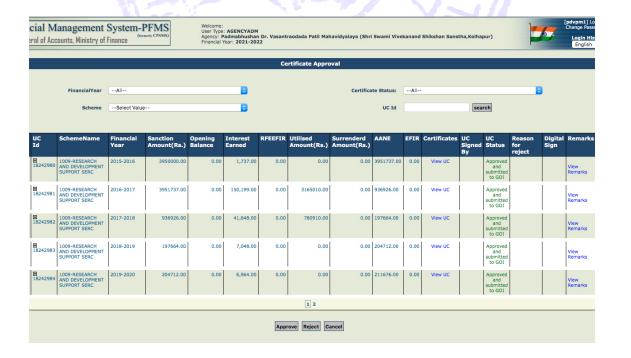

# 8) Pay Roll:

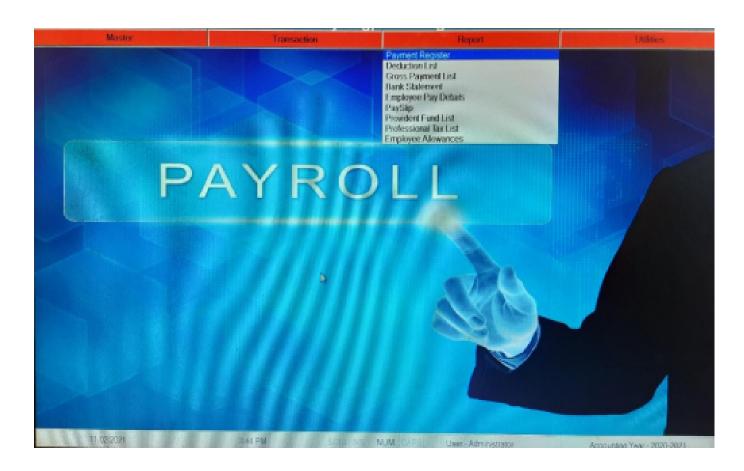

# 11) HTE Sevarth Pranali (Salary Software):

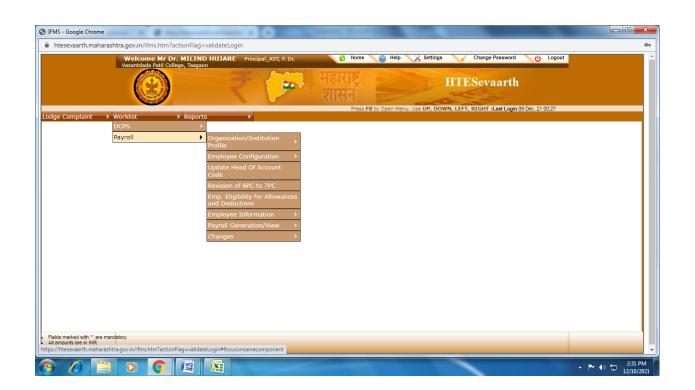

12) Joint Director Higher Education, Kolhapur Division Mail Box:

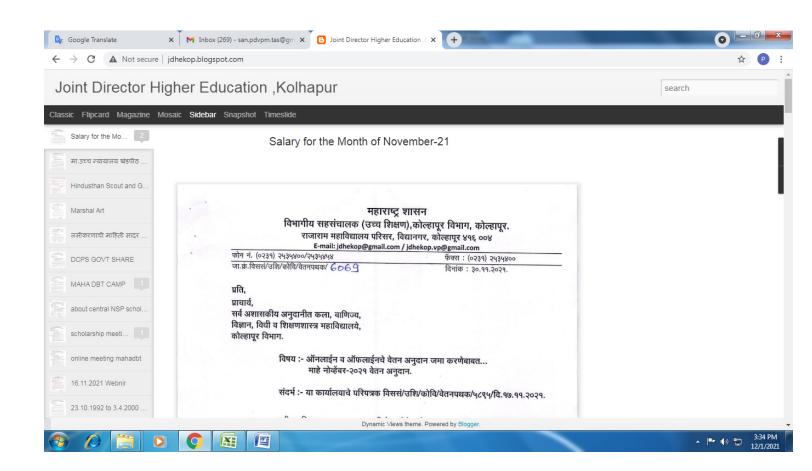

13) Shri Swami Vivekananda Sanstha Cash Book Software for Financial Transactions:

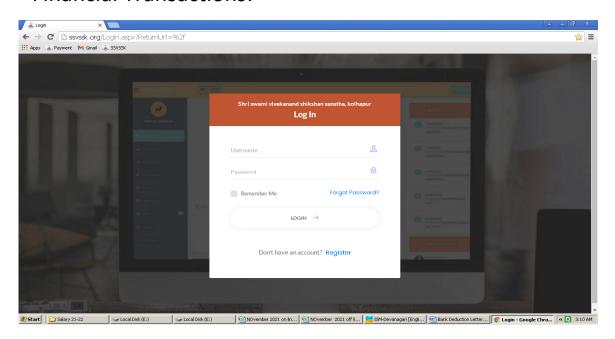

## 14) Student's Scholarship Portals:

### a. MahaDBT:

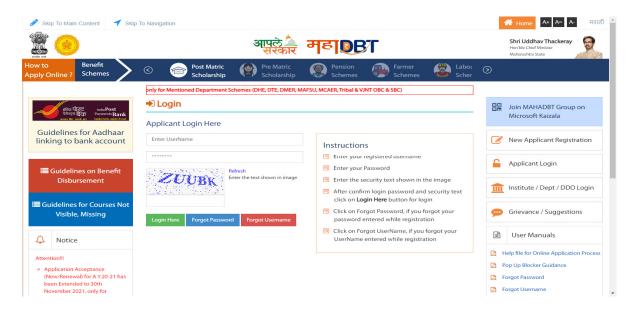

## b. National Scholarship Portal:

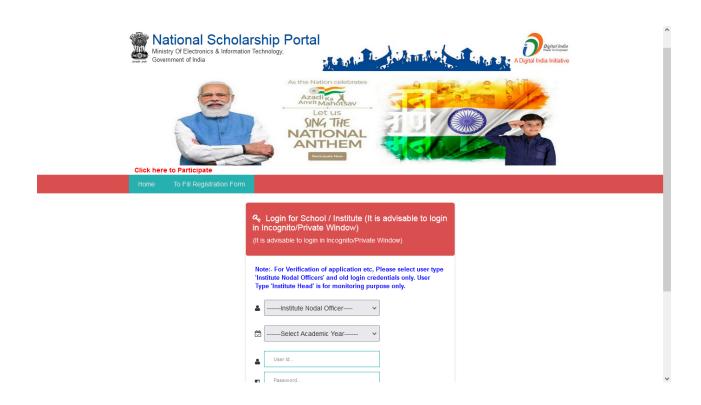

## 3. Student's Admission and Support

15) Institute Website: (http://pdvpmtasgaon.edu.in/)

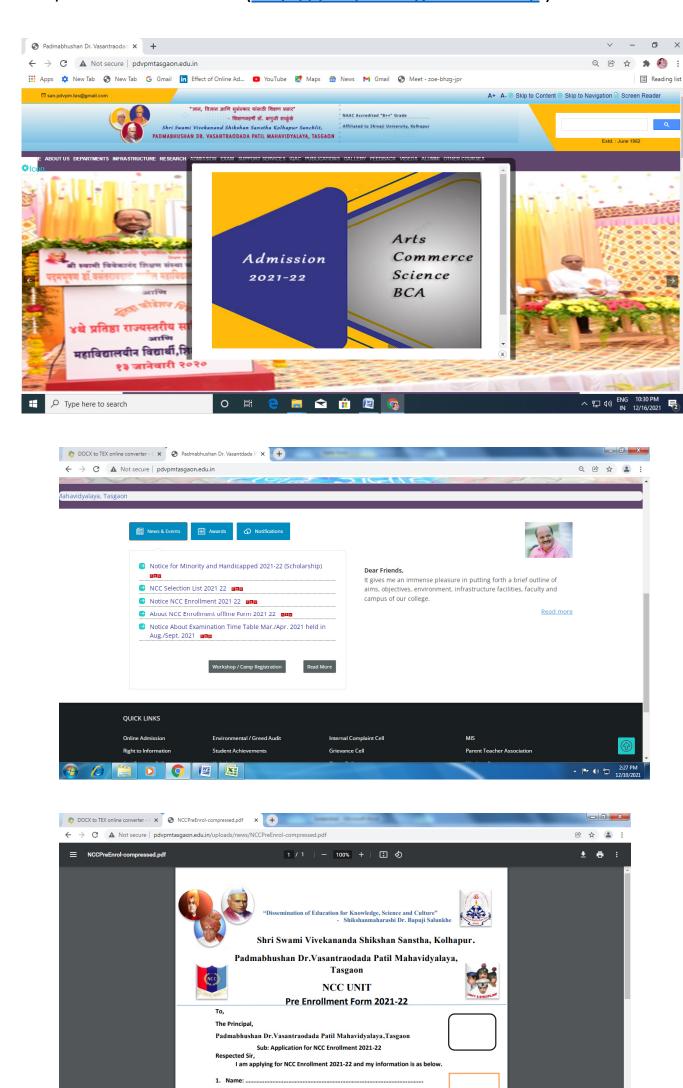

2. Faculty : Arts Commerce Science

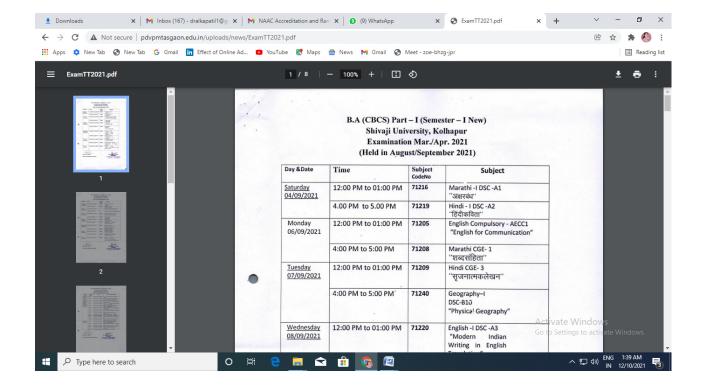

## 16) Digital Notice Board in Institute Campus:

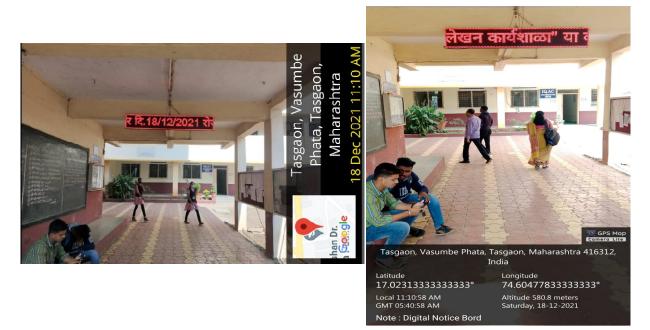

## 17) WhatsApp Messenger:

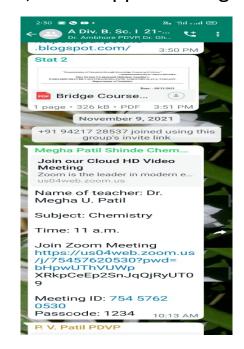

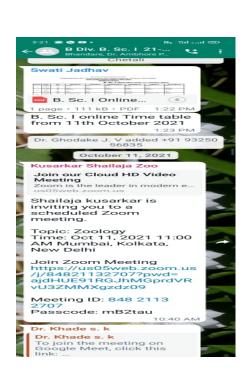

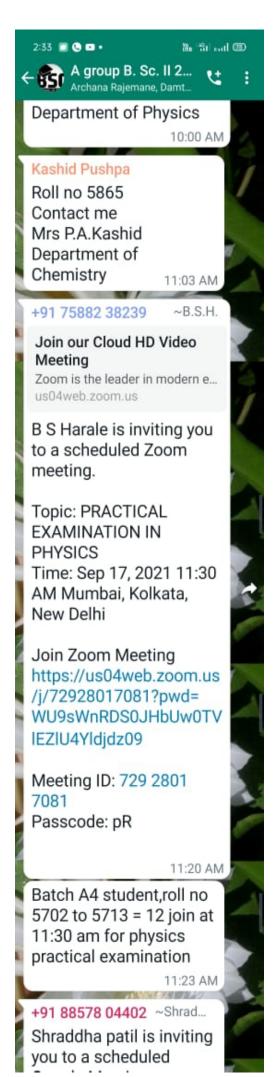

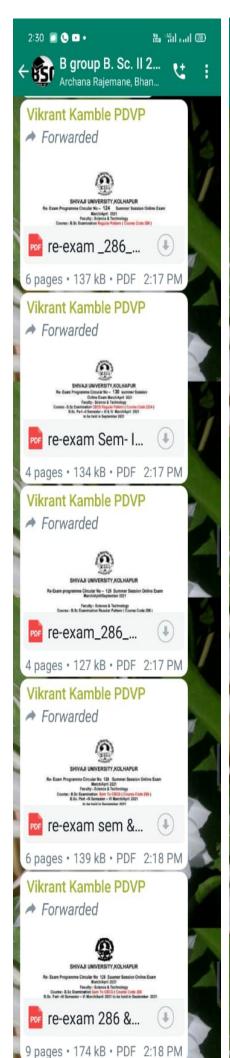

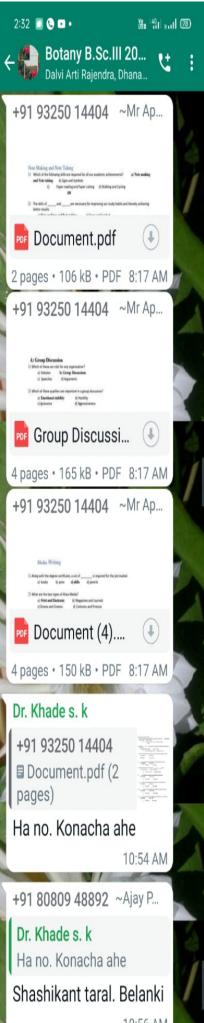

# 18) Google Classroom (of Every Department)

## Sample:

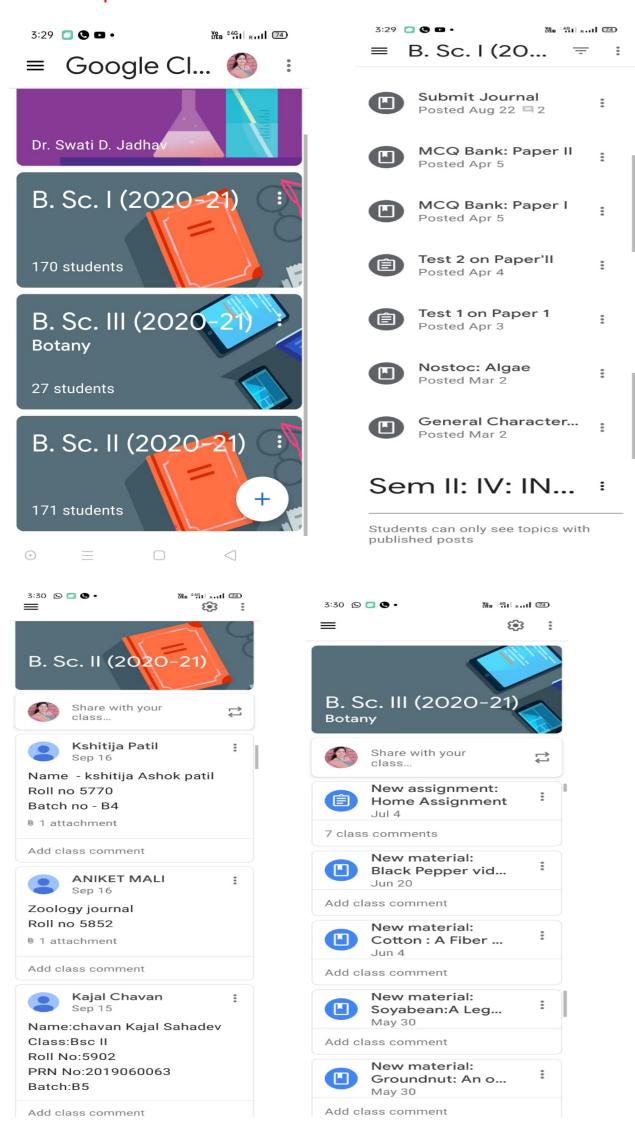

## 19) Students Scholarship Portals:

#### a. Maha DBT

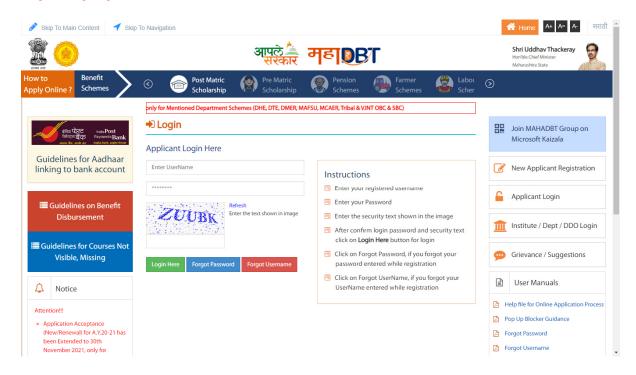

## b. National Scholarship Portal:

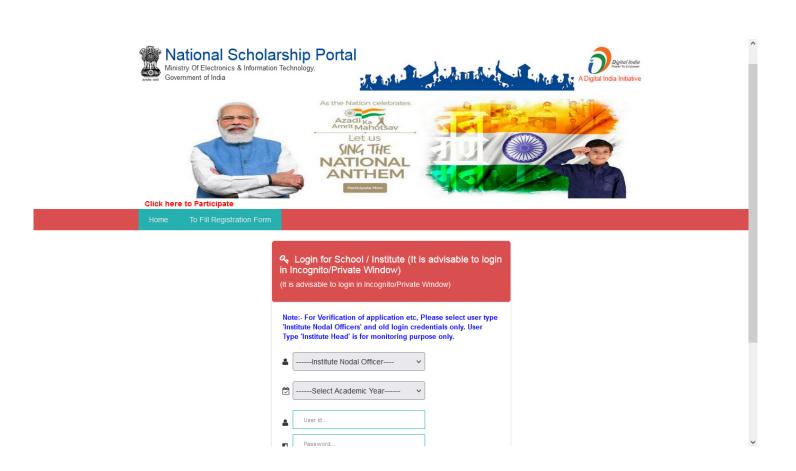

## 20) Scholarship Management System:

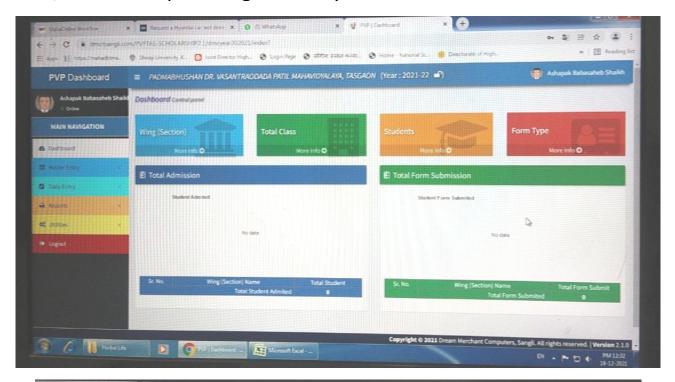

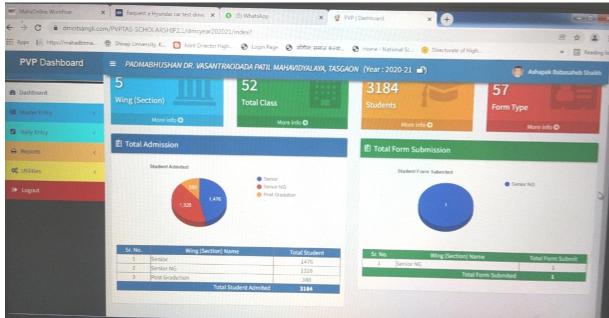

#### 4. Examination:

21) Institute Website: (<a href="http://pdvpmtasgaon.edu.in/">http://pdvpmtasgaon.edu.in/</a>)

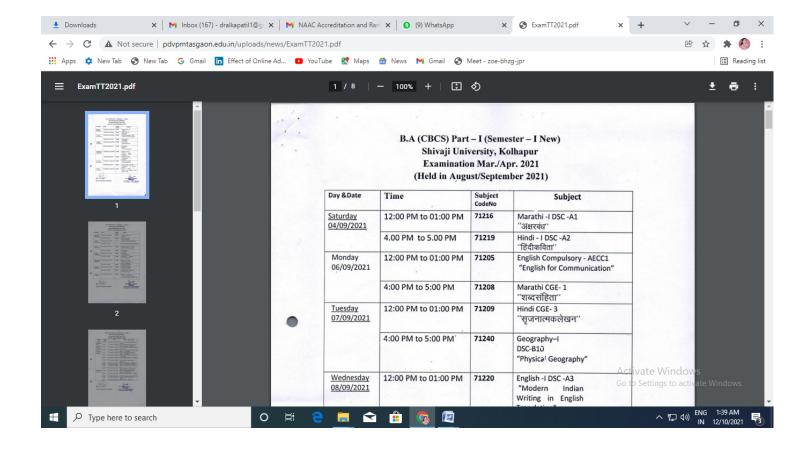

22) Examination Portal: Shivaji University, Kolhapur

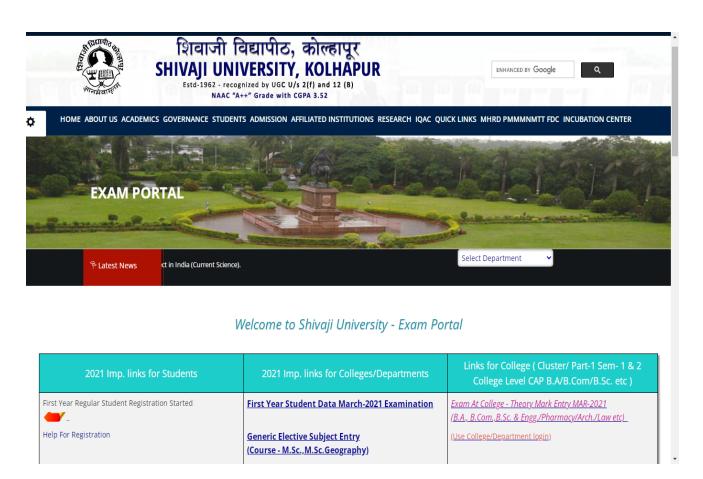

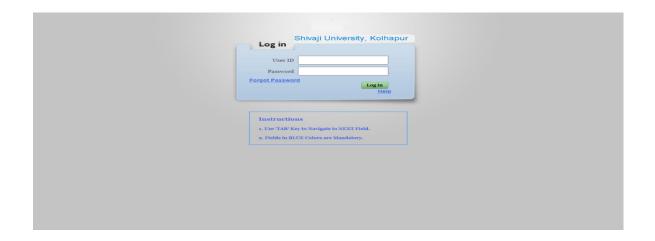

## 23) Exam online offline portal system

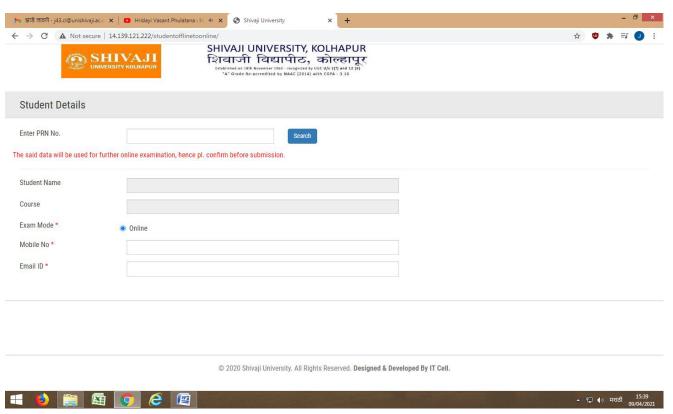

#### 24) Approval Of Examination Forms:

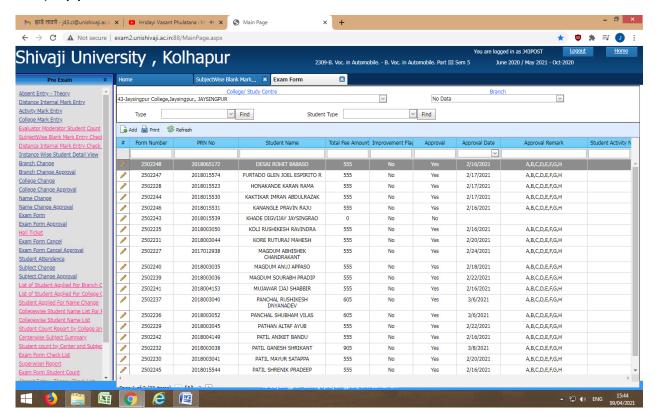

#### 25) Generations of Hall Tickets for Examination:

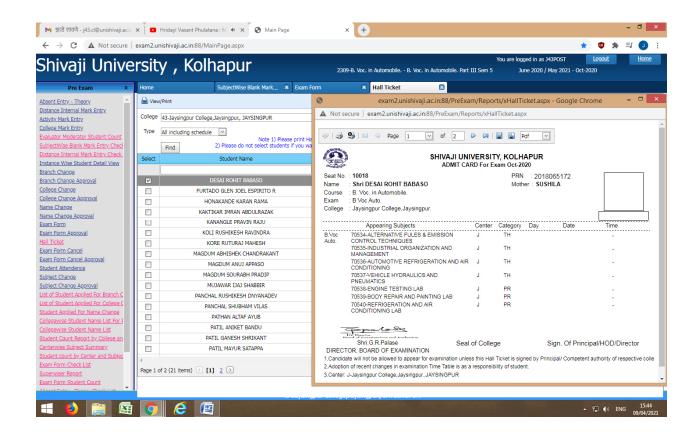

#### 26) Students Name, Seat Number and Permanent Registration Number (PRN)

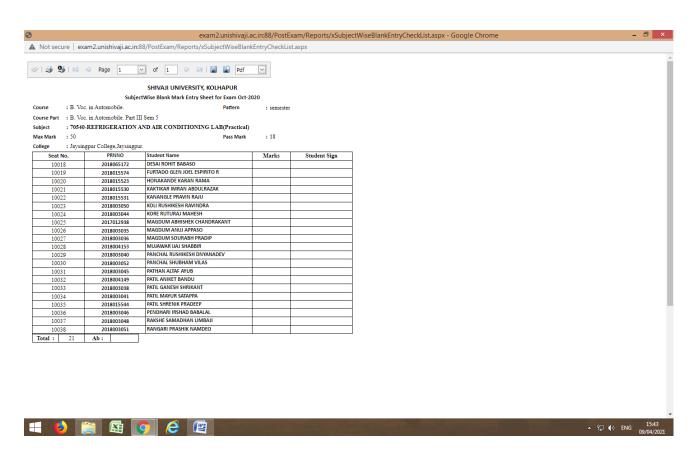

### 27) All subject practical and term work marks entry

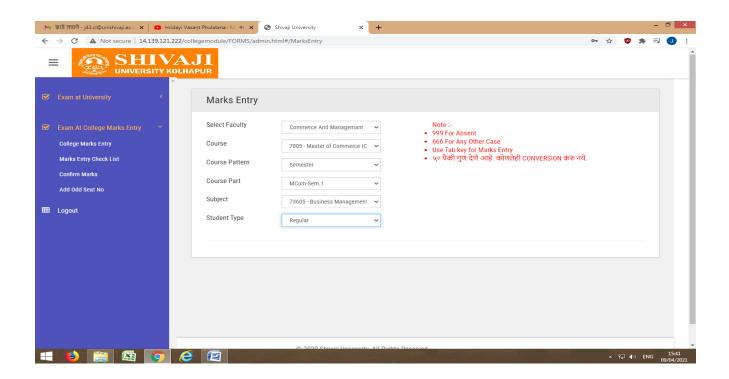

## 28) Statement of Marks:

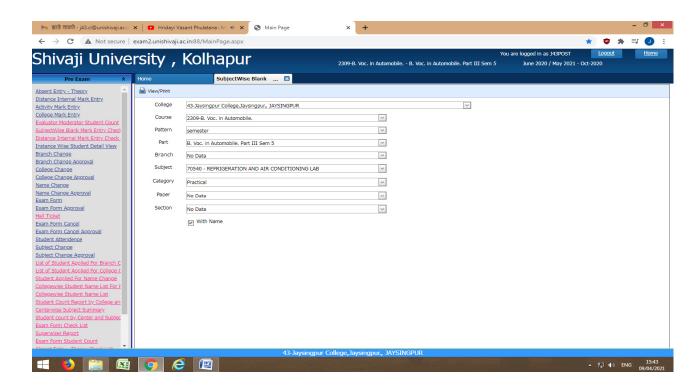